## **ICOP-2811 PC/104 VGA/LCD Module**

## **User's Manual**

**(Version 1.0)**

#### **Copyright Notice**

This document is copyrighted, 2002 by ICOP Technology Inc. All rights are reserved. The information in the manual is subject to change without notice in order to improving products.

No part of this manual may be reproduced, copied, translated or transmitted in any form or by any means without the prior written permission of the manufacturer.

ICOP Technology Inc. assumes no responsibility for any inaccuracies that may be contained in this document. ICOP Technology Inc. makes no commitment to update or to keep current the information contained in this manual.

**Copyright 2002 by ICOP Technology Inc. All rights reserved. Ver.1.0 2002, Printed in Taiwan** 

#### **Trademarks Acknowledgments**

All brand names and trademarks are the properties and registered brands of their respective owners.

## **T a b l e o f C o n t e n t s**

#### **T a b l e o f C o n t e n t s C h a p t e r 0 Packing List........................................... 1 C h a p t e r 1 Specifications........................................ 2 C h a p t e r 2 Jumper Setting ...................................... 5 C h a p t e r 3 Connectors ............................................ 6 C h a p t e r 4 SVGA Setup........................................... 7 Warranty............................................................................16**

# **C h a p t e r 0**

## **Packing List**

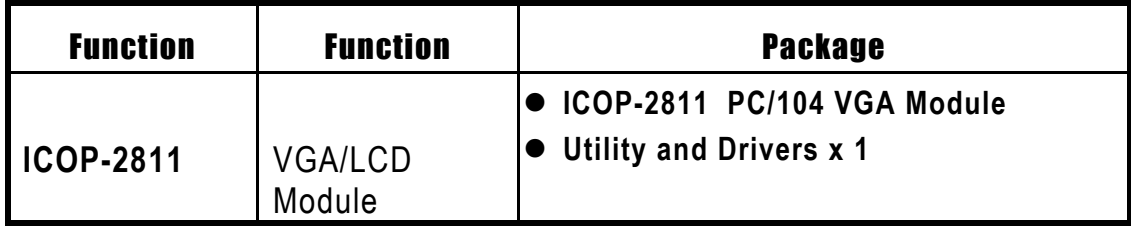

# **C h a p t e r 1 Specifications**

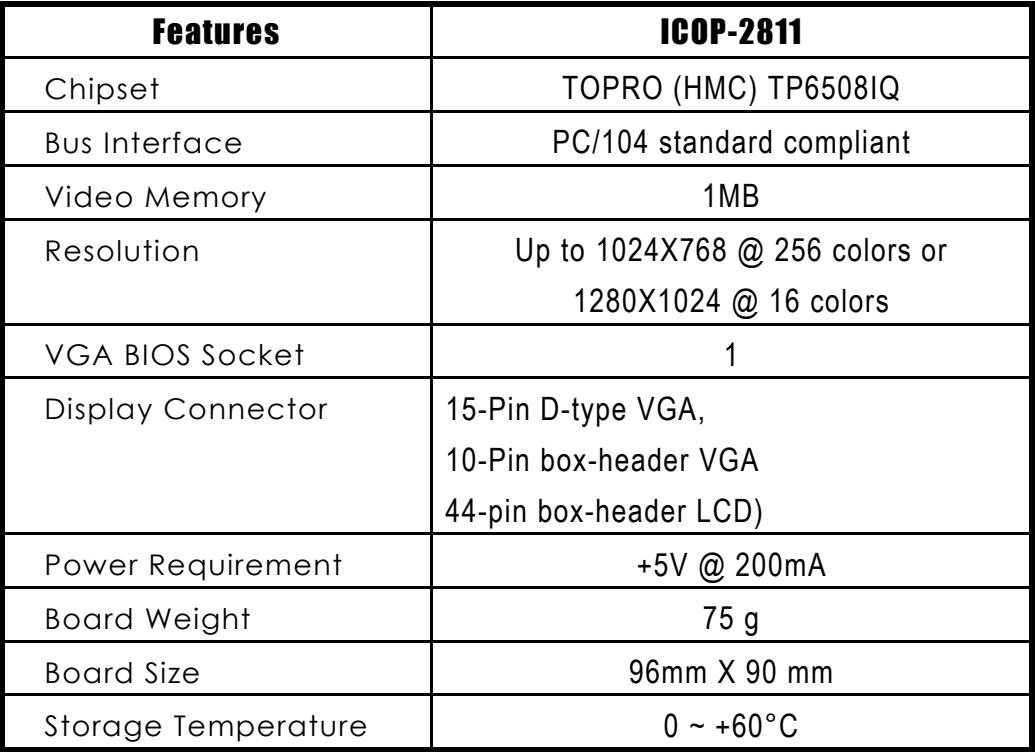

#### **Description**

The TP6508IQ is an advanced single-chip flat panel VGA controller. It's used for small-size computer or notebook computer system with simple operation and powerful features. Also it contains all of the functions and supports logic required to implement the IBM VGA display standards and enhanced display modes on LCD, PLASMA, EL panel and TV display at register and BIOS level compatiable. A simultaneous display technology is implemented in TP6508IQ to be used for CRT/Flat panel, LCD/TV display.

For minimum chip-count or board-space, it can design to complete a video subsystem with only one 256kx16 DRAM (512k Bytes). This video subsystem can support all panel type without any glue logic or external frame buffer.

#### **Display memory**

With 1 MB memory, the VGA controller can drive CRT displays with resolutions up to 1024 x 768 at 256 colors (or 1280 X 1024 at 16 colors).

#### **Resolution**

1280x1024 @ 16 colors

1024x768 @ 256 colors

800x600 @ 64K colors

640x480 @ 16.7M colors

#### **Software Support/Application Drivers:**

Windows 3.1/ 95/ 98/ NT

#### **Interface**

PC/104 standard compliant

#### **Connector**:

15-pin D-Type VGA external connector

10-pin box header VGA connector

44-pin box header for LCD connector

#### **Component Location**

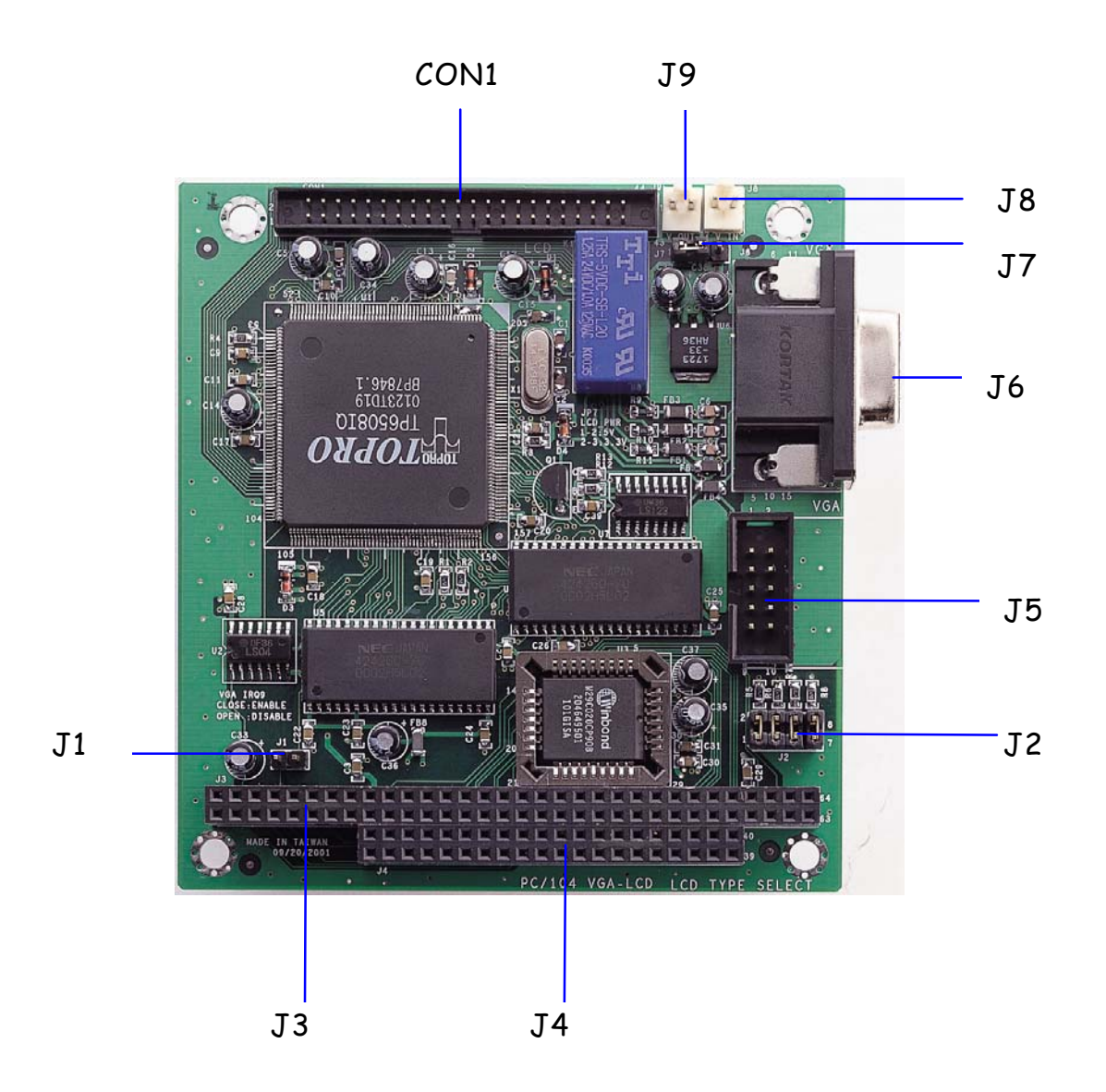

# **C h a p t e r 2 Jumper Setting**

#### **IRQ 9 Select (J1)**

Close: ENABLE

Open: DISABLE

### **LCD Type Select (J2)**

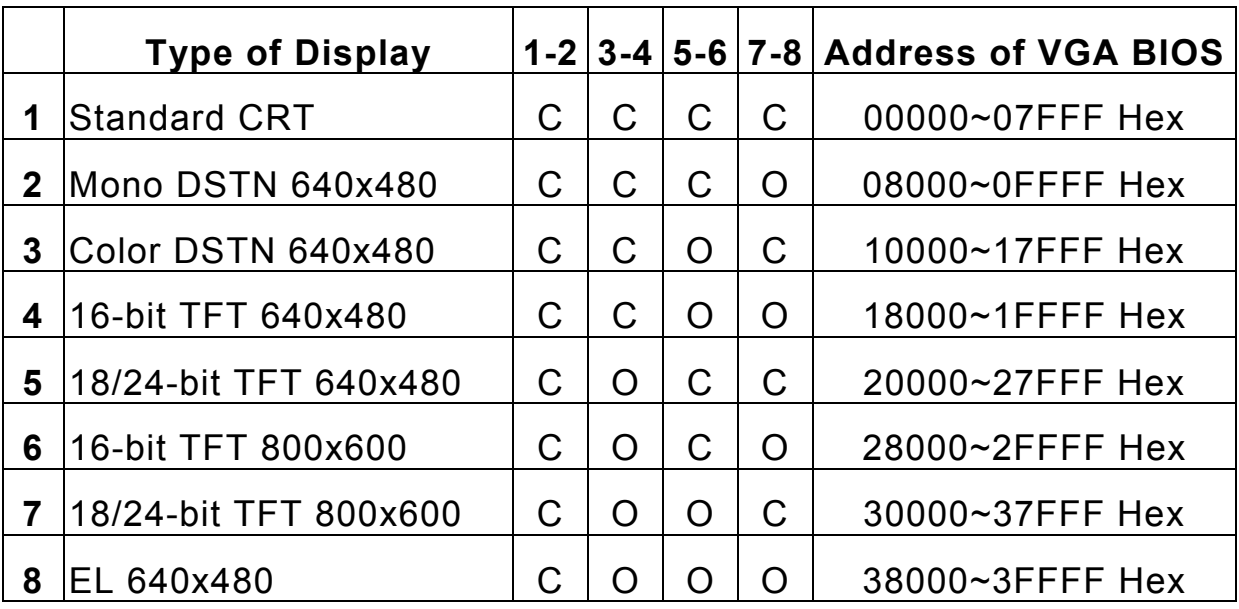

\* Note: "C" means "close"; "O" means "open"

### **LCD Voltage Select (J7)**

1-2: 5V

2-3: 3.3V

## **C h a p t e r 3 Connectors**

- **J1** IRQ 9 Enable / Disable
- **J2** LCD type select
- **J3** 64-pin PC/104 bus
- **J4** 40-pin PC/104 bus
- **J5** 10-pin box-header VGA connector
- **J6** 15-pin D-Type VGA connector
- **J7** LCD Voltage Select
- **J8** Power In **(Note)**
- **J9** Power Out **(Note)**
- **CON1** 44-pin LCD connector

**Note**: J8 and J9 are for "Voltage to LCD after H-Sync signal ouput"

 To avoid the frame flickering when power on the LCD, please use J8 (Power In) and J9 (Power out) between power supply and LCD, then the power will get in the LCD after the H-Sync appears. This is an extra function, you can use it or not.

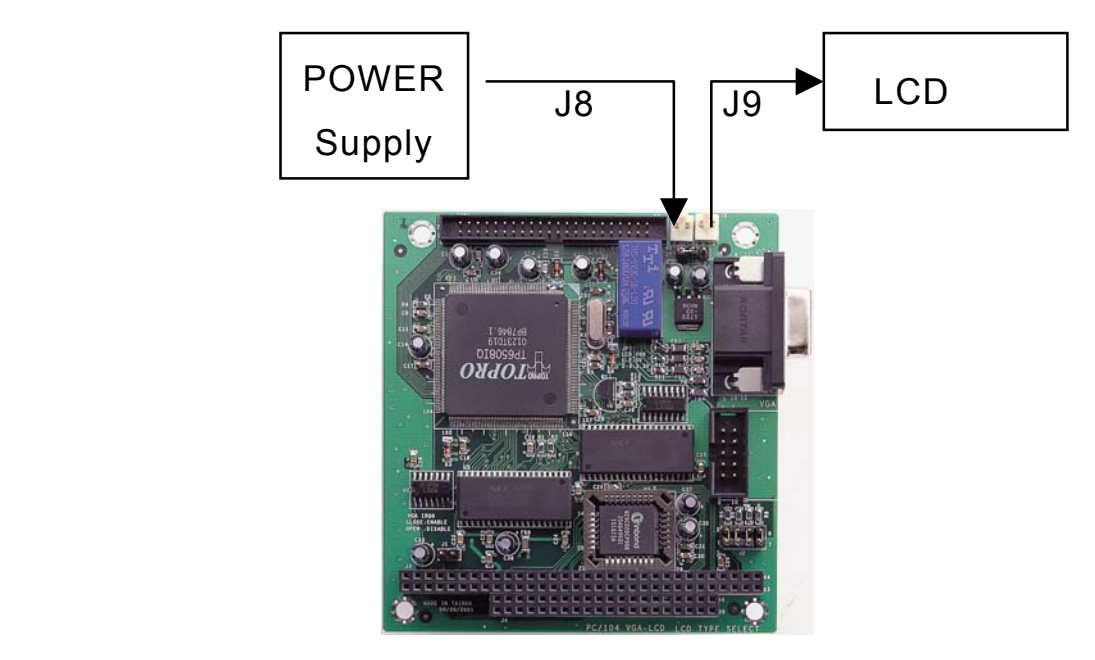

This is an extra function, you can use it or not.

# **C h a p t e r 4 SVGA Setup**

## **4.1 Introduction**

The ICOP-2811 has an on-board VGA interface. The specifications and features are described as follows:

## **4.1.1 Chipset**

The ICOP-2811 uses a TOPRO TP6508IQ for its SVGA controller, which supports conventional analog CRT monitor or flat panel. In addition, it also supports interlaced and non-interlaced analog monitors (color and monochrome VGA) in high-resolution modes while maintaining complete IBM VGA compatibility. Multiple frequency (multisync) monitors are handled as if they were analog monitors.

### **4.1.2 Display Memory**

With 1 MB memory, the VGA controller can drive CRT displays or color panel displays with resolutions up to 1024 x 768 at 256 colors.

## **4.2 Flat Panel BIOS and Wiring**

Below is a list of optional Flat Panel SVGA BIOS. The VGA BIOS is combined with the system BIOS in a single. To change to another BIOS please contact your local dealer.

**MLCD.dat** - Data File for MONO DSTN640\*480 **(Default)** 

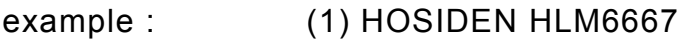

(2) HITACHI LMG5160XUFC

(3) CASIO MD650TS00-01

(4) OPTREX DMF\_50260NFU-FW-8

#### **DSTN.dat** - Data file for Color DSTN640\*480

example : (1) Sanyo LCM-5331-22NTK

(2) SHARP LM64C35P

**TFT\_S1.dat** - Data File for TFT640\*480-Sync (16 BIT)

**TFT\_S2.dat** - Data File for TFT640\*480-Sync (18/24 BIT)

example : (1) HITACHI TX26D60/TX24D55

(2) TOSHIBA LTM09C015A

(3) SHARP LQ10D321

**TFT\_LP1.dat** - Data File For TFT640\*480-LP (16 BIT)

**TFT\_LP2.dat** - Data File For TFT640\*480-LP (18/24 BIT)

example : (1) Toshiba LTM09c015A)

**TFT86\_S1.dat** - Data File for TFT800\*600\_sync (16 BIT)

**TFT86\_S2.dat** Data File for TFT800\*600\_sync (18/24 BIT)

example : (1) NEC NL8060AC26-05

(2) NEC NL8060AC26-04

(3) NEC NL8060BC31-02

**EL.dat** - Data File for EL640\*480

example : (1) PLANAR EL640.480-A

**PLASMA.dat** - Data File for PLASMA640\*480

example : (1) PANASONIC S817

#### **CRT/Flat Panel Mode**

All the above BIOS support either CRT only, Flat Panel only or CRT/Flat Panel simultaneously. To set the mode a Panel Switching Utility is used.

USAGE:

At DOS prompt type >*SW508* then Screen will show

- 1. CRT Only
- 2. Panel Only
- 3. CRT/Panel Simutaneous

#### **NEC NL6448AC33-18 wiring**

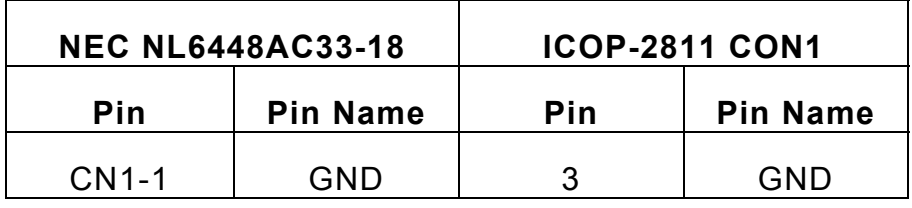

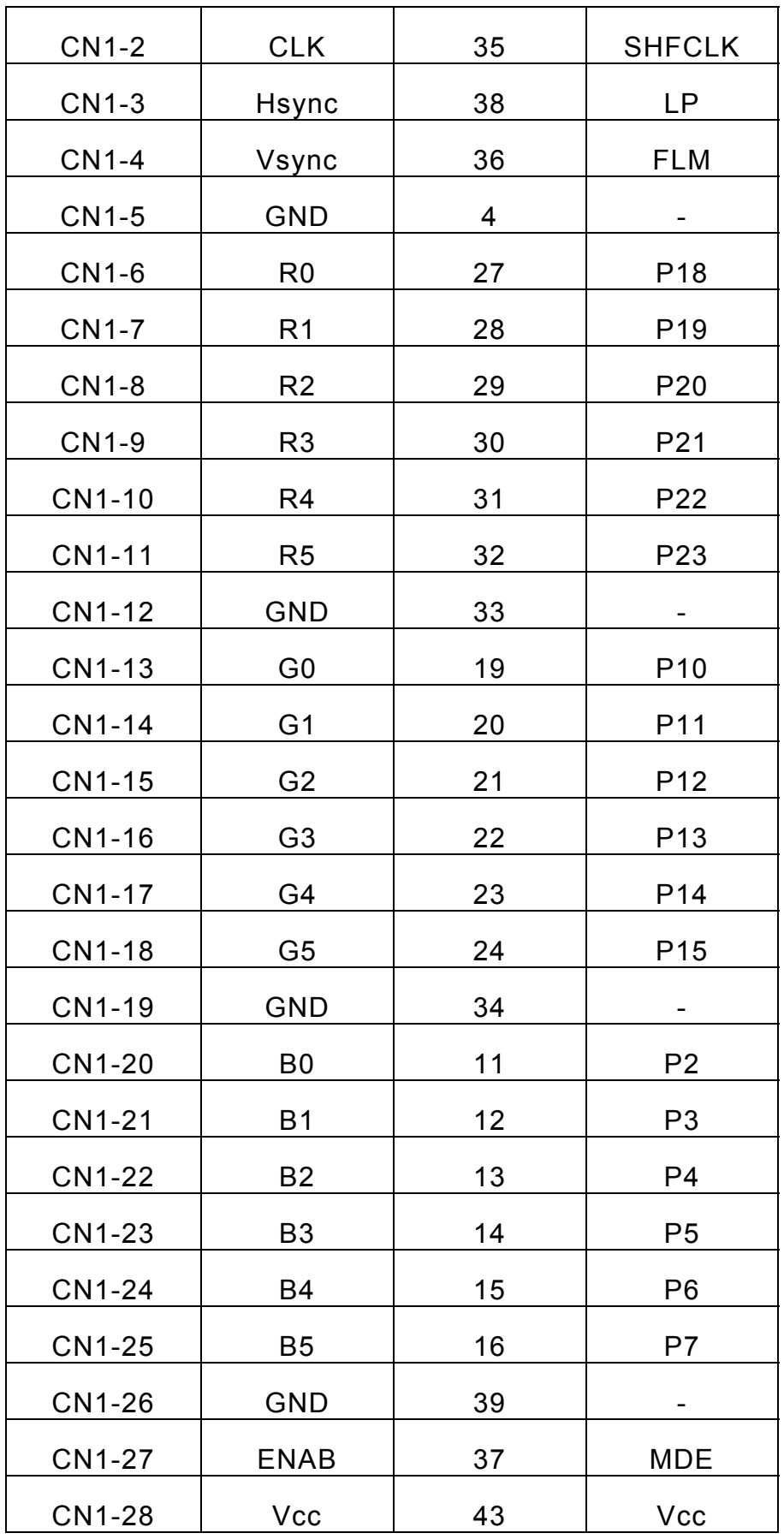

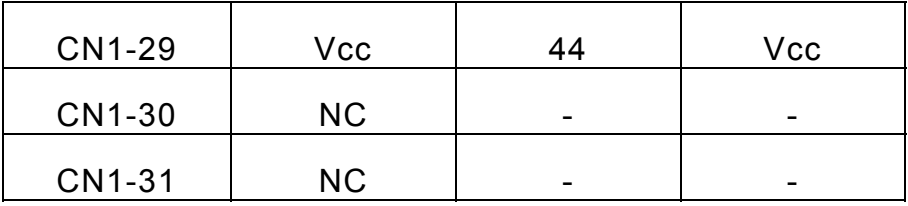

#### **NEC NL6448AC30-10 wiring**

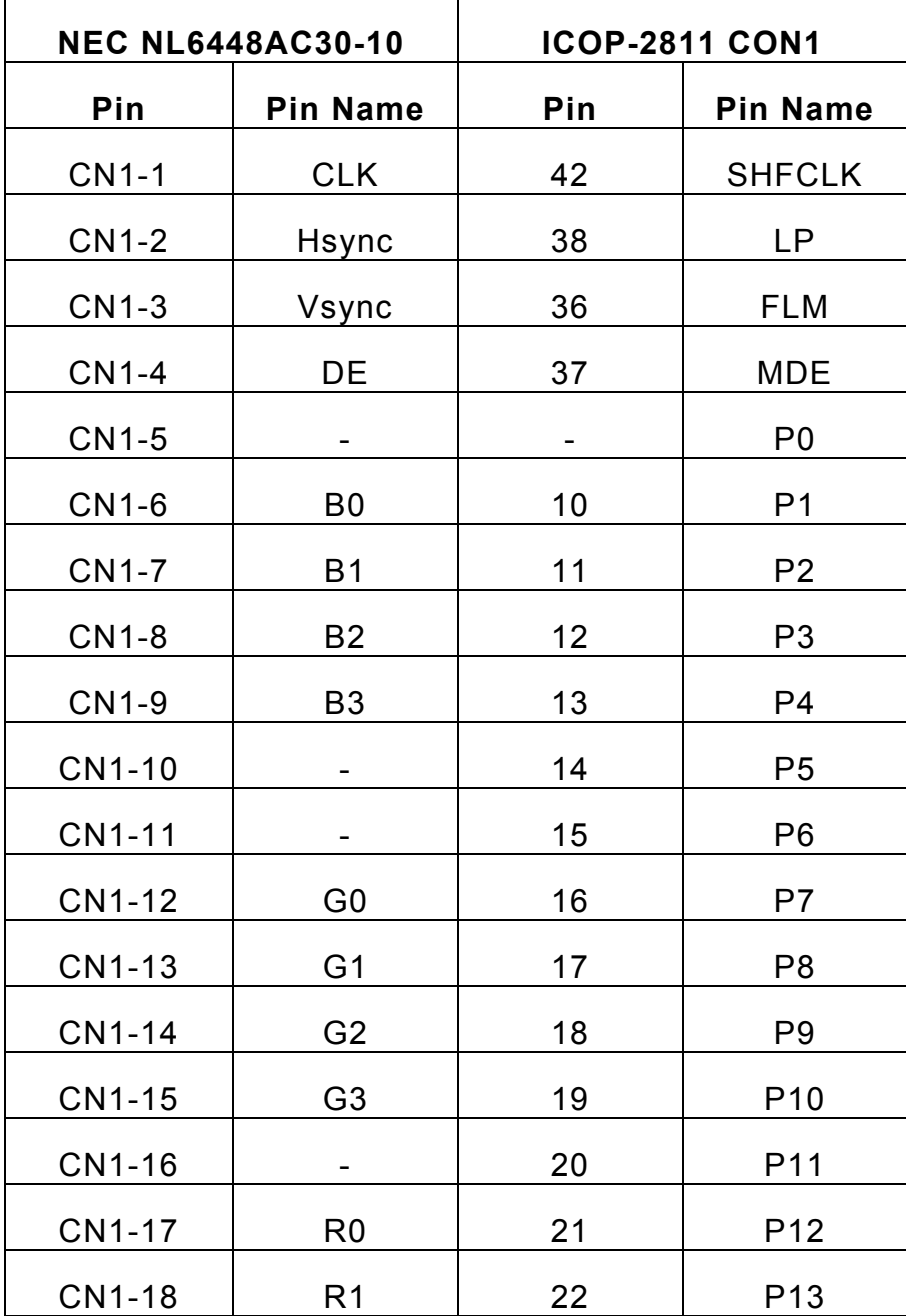

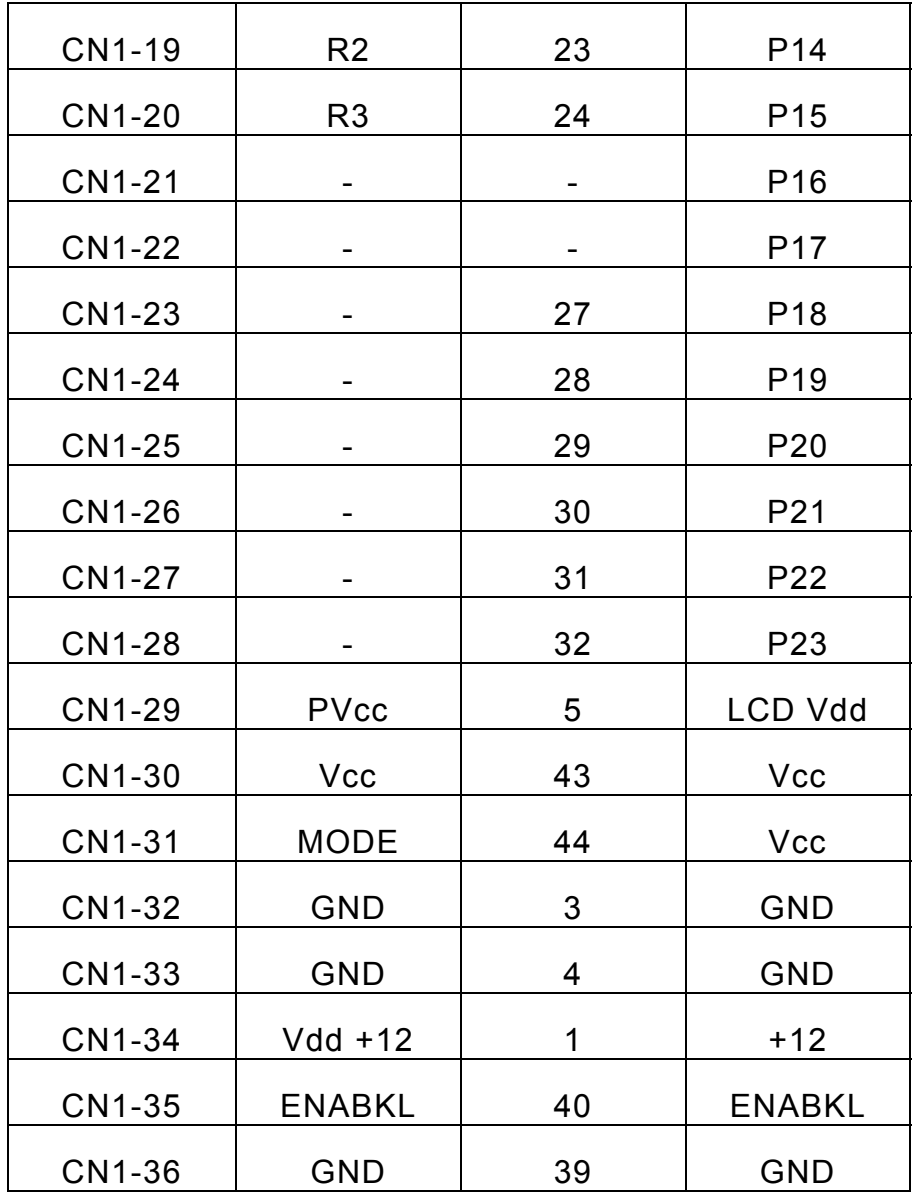

### **LJ32H028 wiring**

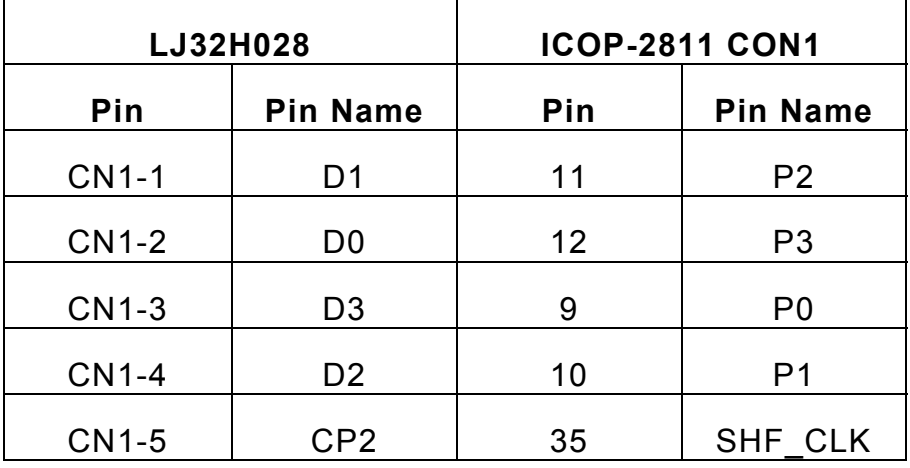

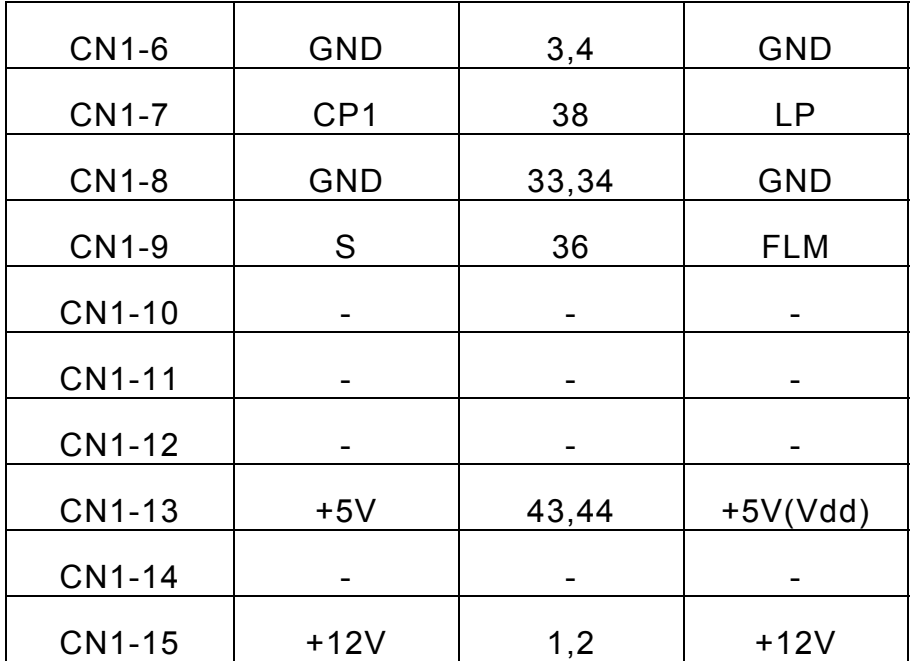

### **SHARP LQ10D42 wiring**

#### **(640 X 480 TFT Color)**

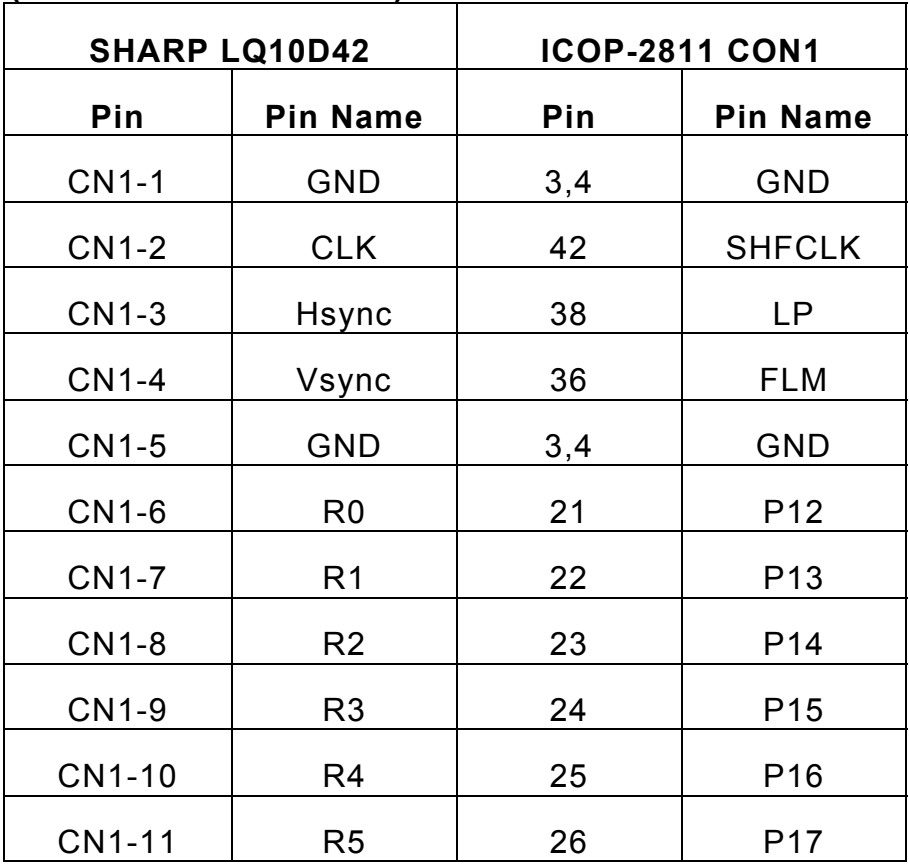

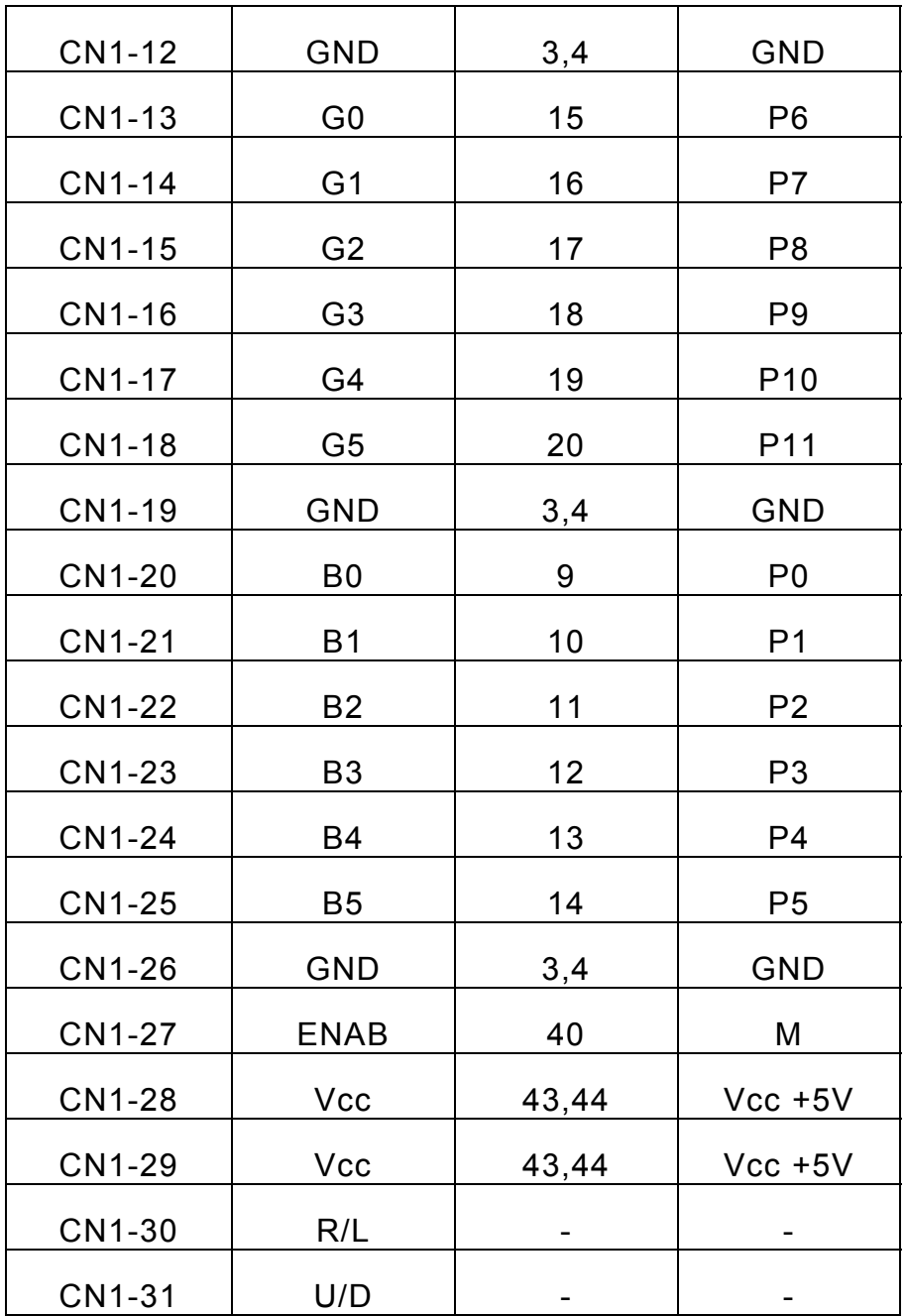

#### **SHARP LQ12S31 wiring**

#### **(800 X 600 TFT Color)**

![](_page_15_Picture_214.jpeg)

![](_page_16_Picture_238.jpeg)

![](_page_17_Picture_133.jpeg)

## **Warranty**

This product is warranted to be in good working order for a period of one year from the date of purchase. Should this product fail to be in good working order at any time during this period, we will, at our option, replace or repair it at no additional charge except as set forth in the following terms. This warranty does not apply to products damaged by misuse, modifications, accident or disaster. Vendor assumes no liability for any damages, lost profits, lost savings or any other incidental or consequential damage resulting from the use, misuse of, or inability to use this product. Vendor will not be liable for any claim made by any other related party. Return authorization must be obtained from the vendor before returned merchandise will be accepted. Authorization can be obtained by calling or faxing the vendor and requesting a Return Merchandise Authorization (RMA) number. Returned goods should always be accompanied by a clear problem description.